### You will be creating:

- A slideshow introducing yourself to the class and your teacher
- 5 slides (we won't have time for everyone to present more than that...)
  - Title slide
  - A slide containing basic information about yourself: age, siblings, neighborhood you live in, where you are originally from...
  - A slide telling us about your hobbies
  - A slide detailing any likes or dislikes you may have
  - A slide revealing goals, dreams and ambitions or yours

### Tips Before You Start!

- Short bits of information no long sentences or paragraphs please
- Write your content on all of the slides 1<sup>st</sup>.
   Design your slideshow to look cool AFTER that!
- Make sure you use a large and easy to read font
- There is a Spelling and Grammar checking tool in the review tab – USE IT!

### Begin your task

- Choose any Slideshow theme [Design Tab]
- Choose a color variant if you would like
- The first slide should use the Title slide layout [Home tab – Layout button]
- Slides 2-5 Can use any other layout you desire

### Your task continued...

- You can included an image on each of your slides but I would make sure to use only 1 or 2 pictures per slide
- Search Google images for high quality pictures (use the Tools button to look for Large Size files, Transparent in Color and Labeled for Reuse so you don't infringe on any copyright laws)
- Insert the image on the slide [Insert Tab Picture]
- You can give your pictures a cool Picture Style [Picture Tools Menu – Picture Styles Group]
- You can also perform picture corrections on your image and give them interesting effects [Picture Tools Menu – Corrections, Color, Artistic Effects]

### Your task continued...

- Type bullet points to list the information on each slide.
   You can change the bullet style if you want [Home tab paragraph Group Bullets button]
- Do a spelling and grammar check [Review tab Spelling]
- Press F5 and view your show to make sure everything will look great to your audience
- Save your file as "Last Name + First Name +
   autobiography" and send it to me for grading. [File Tab Save as]

Example project on slides 9-13

### DAVID MILLER

Who am I?

# INFORMATION ABOUT THE ONE AND ONLY DAVID MILLER

- Age I'm 12 years old
- Siblings 1 brother (Bobby)
- Neighborhood Fort Lauderdale
- Where I'm From Originally from New York

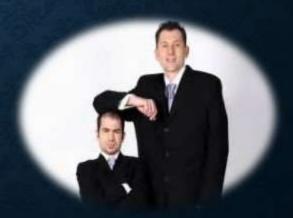

## MY HOBBIES

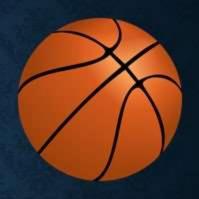

- Sports basketball, football
- Video Games Call of Duty, League of Legends
- Chess
- YouTube

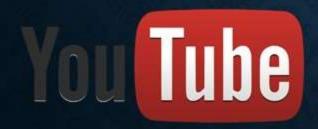

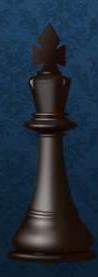

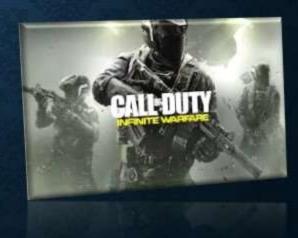

### LIKES AND DISLIKES

- Likes cool people, free food, no homework
- Dislikes tests, no Wi-Fi, reddit trolls, avocados

# GOALS, DREAMS, AND AMBITIONS

• My GOAL is to buy

My DREAM and
AMBITION is to play
basketball HERE

#### Nissan GTR

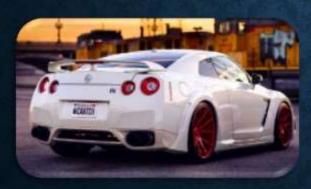

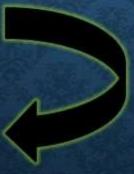

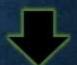

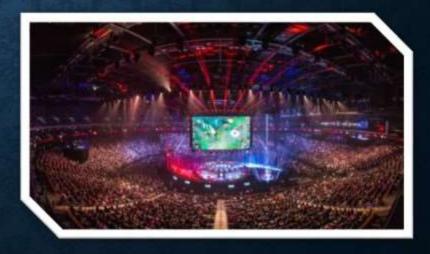